# Язык программирования Тривиль

Алексей Недоря

19.02.2023

## **Содержание**

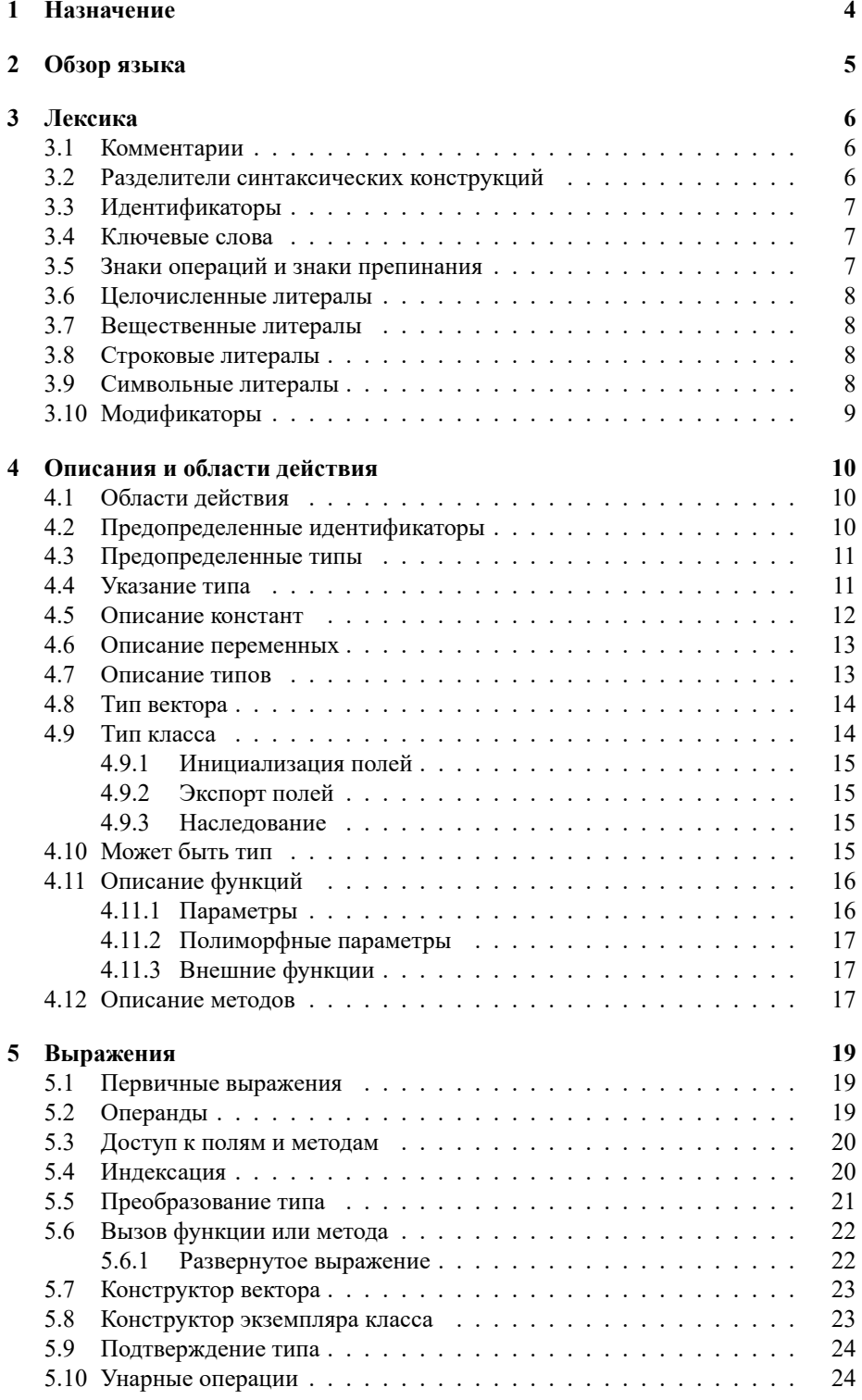

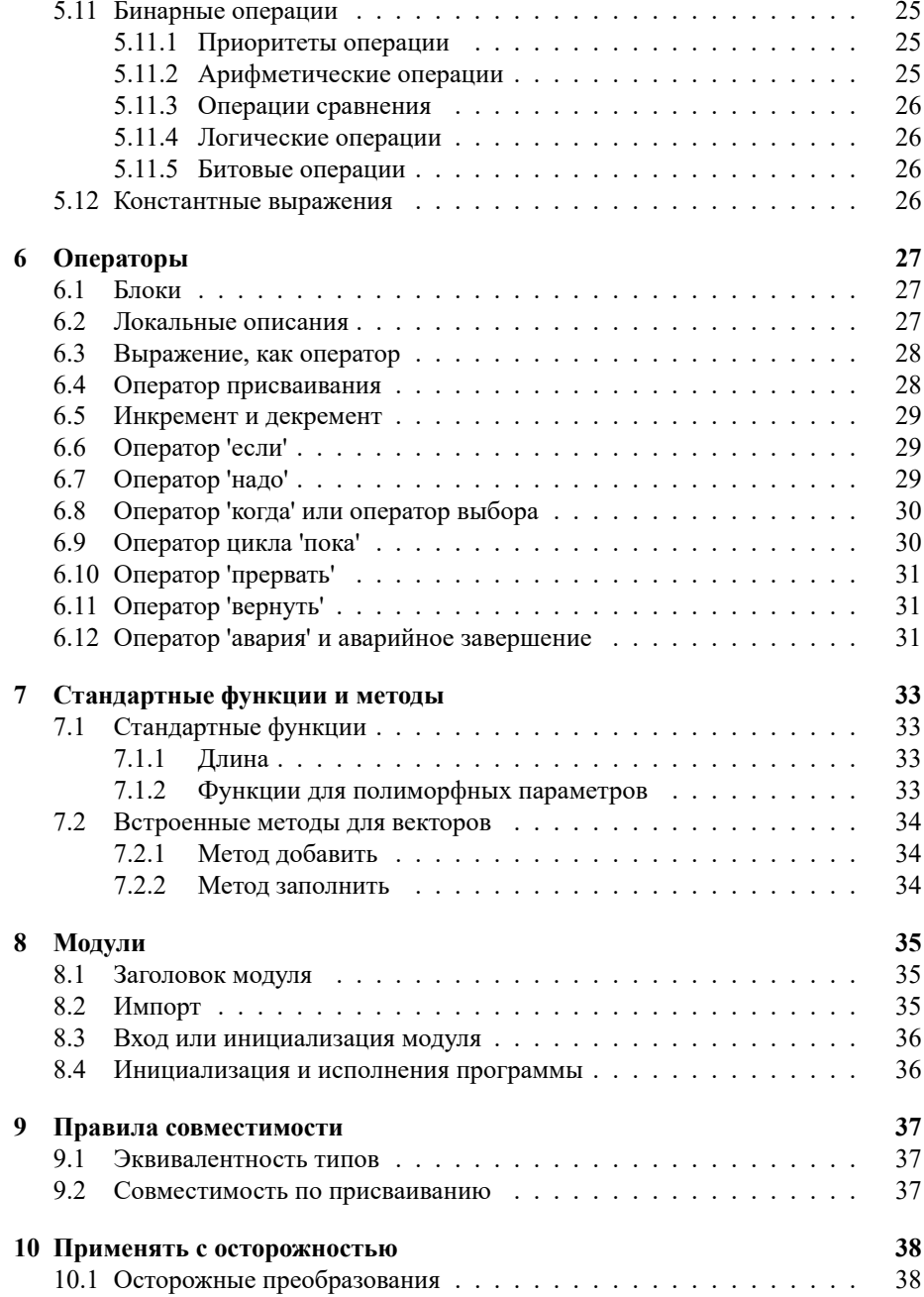

### 1. Назначение

Язык программирования Тривиль разработан в рамках работы на семейством языков программирования Языки выходного дня (ЯВД) проекта Интенсивное программирования.

<span id="page-3-0"></span>Тривиль является предварительным языком семейства ЯВД, предназначенным для реализации компиляторов и экосистемы следующих языков семейства. В рамках классификации языков, принятом в проекте Интенсивное программирования, это язык L2.

Основными требованиями к языку были поставлены:

- язык должен быть минимально достаточным, то есть в него должны быть включены только те типы и конструкции, которые необходимы для реализации компиляторов
- язык должен быть современным с точки зрения набора конструкций
- язык должен поддерживать надежное программирование (автоматическое управление памятью, отсутствие неопределенного поведение, безопасность указателей, минимизация неявных конструкций)
- язык должен обеспечивать легкость чтения и понимания (readability) и легкость разработки
- как следствие: язык должен быть русскоязычным. Лексика и синтаксис языка должны минимизировать переключение на латиницу и обратно в процессе разработки программ

Название языка происходит от слова "тривиальный что означает, что при разработке языка практически везде использовались решения, проверенные в других современных языках программирования, в первую очередь "донорами"являются Go, Swift, Kotlin и Oberon.

В итоге разработки, несмотря на первоочередную направленность на разработку компиляторов, Тривиль является языком программирования общего назначения, пригодным для решения широкого круга задач.

Получившийся язык (и экосистема) обладает существенными достоинствами для использования в качестве полигона для обучения студентов разработке компиляторов, библиотек, алгоритмов оптимизации и так далее, в первую очередь это:

- Простота языка
- Современный вид и набор конструкций языка
- Простота компилятора
- Открытая лицензия

### <span id="page-4-0"></span>**2. Обзор языка**

Тривиль - это модульный язык с явным экспортом и импортом, автоматическим управлением памятью (сборка мусора), с поддержкой ООП.

Программа на языке Тривиль состоит из модулей (единиц компиляции), исходный текст каждого модуля расположен в одном или нескольких исходных файлов.

Пример программы:

```
1 модуль x
2
3 импорт "стд/вывод"
4
5 вход {
6 Вывод.ф("Привет!\ln")
7 }
```
Для описания языка используется EBNF в формате, близком к формату ANTLR4. Операции:

() группировка<br> $X^*$  повторение () повторение 0 и более раз X+ повторение 1 и более раз X? опциональность X (0 или 1 раз)  $X$ | Y | X или Y

Пример:

Список-операторов: Оператор (Разделитель Оператор)\*

### 3. Лексика

Исходный текст есть последовательность лексем: идентификаторов (§3.3), ключевых слов (§3.4), знаков операций и знаков препинания (§3.5), литералов (§3.6,  $(83.7, 83.8, 83.9)$  и модификаторов (83.10). Каждая лексема состоит из последовательности Unicode символов (unicode code point) в кодировке UTF-8.

<span id="page-5-0"></span>Пробелы (U+0020), символы табуляции (U+0009) и символы завершения строки (U+000D, U+000A) разделяют лексемы, и, игнорируются, кроме следующих случаев:

- Символы завершения строк могут использоваться как разделители синтаксических конструкций (§3.2).
- Пробелы являются значащими символами в идентификаторах, состоящих из нескольких слов (§3.3).
- Пробелы являются значащими в строковых и символьных литералах (§3.3).

Несколько таких разделителей трактуются, как один.

Исходный текст может содержать комментарии (§3.1).

#### 3.1. Комментарии

Есть две формы комментариев:

- <span id="page-5-1"></span>• Строчный комментарий начинается с последовательности символов // и заканчивается в конце строки.
- Блочный комментарий начинается с последовательности символов '/\*' и заканчивается последовательностью символов '\*/'. Блочные комментарии могут быть вложенные.

```
Комментарий
```

```
: '//' (любой символ, кроме завершения строки)*
|1 + 1| + 1(любой символ)* '*/
```
#### 3.2. Разделители синтаксических конструкций

Некоторые синтаксические правила используют нетерминал Разделитель для разделения двух подряд идущих синтаксических конструкций, например:

<span id="page-5-2"></span>Список-операторов: Оператор (Разделитель Оператор)\*

В качестве разделителя может использоваться символ ';' или символ завершения строки.

Разделитель: 1 g t | символ-завершения-строки Пример:

```
a := 1; 6 := 2\mathbf{1}B := 1\overline{c}
```
В строке 1 операторы разделены символом ';', а оператор в строке 2 отделен от операторов строки 1 символом завершения строки.

Ошибка компиляции - нет разделителя:

```
a := 1 6 := 2\overline{1}
```
#### <span id="page-6-0"></span>3.3. Идентификаторы

Идентификатор - это последовательность Слов, разделенных пробелами или символами дефис '-' с опционально завершающим знаком препинания:

Каждое слово состоит из Букв и Цифр, и начинается с Буквы. Буквой считается любой Unicode символ, имеющий признак Letter, и, дополнительно, символы '№' 

```
Идентификатор: Слово ((' ' | '-') Слово) * Знак-препинания?
Слово: Буква (Буква | Цифра)*
EykBa: Unicode-letter | ' ' | 'N''
Цифра: '0' .. '9'
Знак-препинания: '?' | '!'
```
Примеры идентификаторов:

буква  $\overline{1}$ 

```
\overline{2}буква-или-цифра
```
 $\mathbf{3}$ №-символа

```
Цифра?
\overline{4}
```

```
Пора паниковать!
\overline{5}
```
#### <span id="page-6-1"></span>3.4. Ключевые слова

Следующие ключевые слова зарезервированы и не могут быть использованы, как идентификаторы:

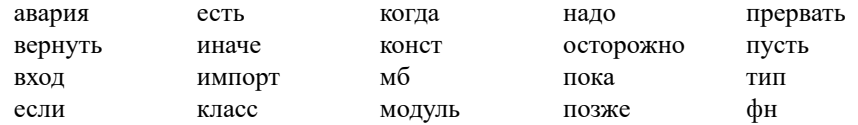

#### <span id="page-6-2"></span>3.5. Знаки операций и знаки препинания

Следующие последовательности символов обозначают знаки операций и знаки препинания:

 $\ddot{}$  $\sqrt{2}$  $\approx$  $\sim$  $\&$  $\mathbb{R}$  $\,<\,$  $\langle = \rangle$  > >=  $=$  $#$  $++$  $\cdot$  =

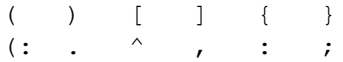

#### <span id="page-7-0"></span>**3.6. Целочисленные литералы**

```
Целочисленный-литерал: Цифра+ | '0x' Цифра16+
Цифра16: '0'..'9' | 'a'..'f' | 'A'..'F'
```
#### <span id="page-7-1"></span>**3.7. Вещественные литералы**

В текущей реализации есть только одна форма записи вещественных литералов, без экспоненты.

Вещественный-литерал: Цифра+ '.' Цифра\*

#### <span id="page-7-2"></span>**3.8. Строковые литералы**

Строковый литерал - это последовательность символов, заключенные в двойные кавычки. Строковый литерал может содержать символы, закодированные с помощью escape-последовательности, которая начинается с символа '\'.

```
Строковый-литерал
    : '"'
    (\sim('"' | '\\' | '\n' | '\r' | '\t') | Escape)*
    '"'
Escape
    : '( 'u' Цифра16 Цифра16 Цифра16 Цифра16
    | 'n' | 'r' | 't'
    | | | | | | | | | || """"
    )
```
#### <span id="page-7-3"></span>**3.9. Символьные литералы**

Символьный литерал задает значение для Unicode code point, - это последовательность символов, заключенные в двойные кавычки. Он записывается как один или несколько символов, заключенных в одинарные кавычки. Символьный литерал может быть закодирован с помощью escape-последовательности, которая начинается с символа '\'.

```
Символьный-литерал
    : "'"
    \sim("'" | '\\' | '\n' | '\r' | '\t') | escape value)
    "'' "
```
### 3.10. Модификаторы

Модификаторы использутся в исходном тексте, чтобы внести изменение в в семантику и/или синтаксис конструкции языка, см., например, §4.11.3.

```
Модификатор: '@' Буква+ Список-атрибутов?
Список-атрибутов: '(' (Атрибут (', ' Атрибут)*)? ')'
Атрибут: Строковый-литерал ': 'Строковый-литерал
```
@внеш("имя":"print\_string")  $\mathbf{1}$ 

### **4. Описания и области действия**

<span id="page-9-0"></span>Каждый идентификатор, встречающийся в программе, должен быть описан, если только это не предопределенный идентификатор (§4.2). Идентификатор может быть описан как тип, константа, переменная, функция или метод, а так же как параметр в сигнатуре функции или метода, и как поле в типе класса.

#### Описание

: Описание-типов | Описание-констант | Описание-переменных | Описание-функций | Описание-метода

#### **4.1. Области действия**

<span id="page-9-1"></span>Описанный идентификатор используется для ссылки на связанный объект, в тех частях программы, которые попадают в *область действия* описания. Идентификатор не может обозначать более одного объекта в пределах заданной области действия. Область действия может содержать внутри себя другие области действия, в которых идентификатор может быть переопределен.

Область действия, которая содержит в себе все исходные тексты на языке Тривиль называется *Универсум*.

Области действия:

- Областью действия предопределенного идентификатора является Универсум
- Областью действия идентификатора, описанного на верхнем уровне (вне какой-либо функции), является весь модуль (§8).
- Областью действия идентификатора импортируемого модуля является файл (часть модуля), содержащего импорт (§8.2).
- Областью действия идентификатора, обознача[ю](#page-34-0)щего параметр функции, является тело функции (§4.11).
- Областью действия идентификатора, описанного в теле функции (§4.11) или теле входа (§8.4), является часть *блока* [\(§6](#page-34-2).1), в котором описан идентификатор, от точки завершения описания и до завершения этого блока.

В описании верхнего ур[овня](#page-15-0) за идентификатором может следовать [при](#page-15-0)знак экспорта '\*', указывающий, что идентификатор *экспортирован* и может использоваться в другом [мод](#page-35-1)уле, *импортирующем* да[нны](#page-26-1)й (§8.2).

Правило для опционально экспортированного идентификатора:

Идент-оп: Идентификатор '\*'?

#### **4.2. Предопределенные идентификаторы**

<span id="page-9-2"></span>Следующие идентификаторы неявно описаны в области действия *Универсум*.

Типы (§4.3):

Байт Цел64 Слово64 Вещ64 Лог Символ Строка

Константы типа Лог (§4.3):

ложь истина

Литерал nullable (§4.10):

пусто

Стандартные функции (§7.1):

длина тег нечто

Кроме того, для векторных типов определен набор встроенных методов (§7.2).

#### 4.3. Предопределенные типы

Следующие типы обозначаются предопределенными идентификаторами, значениями данных типов являются:

<span id="page-10-0"></span>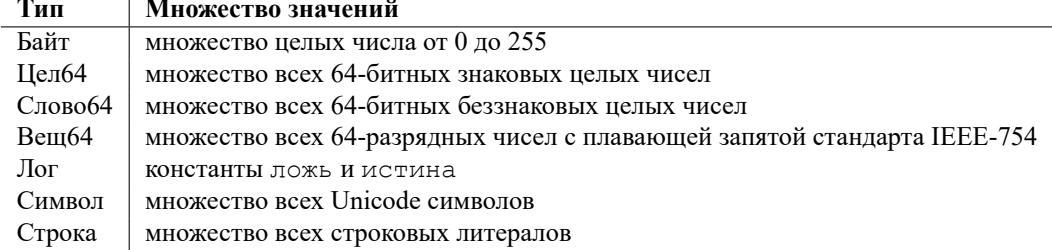

Операции над значениями этих типов определены в (§5.10, §5.11).

#### 4.4. Указание типа

Тривиль является языком со статической типизацией, что означает, что тип любого объекта языка явно или неявно указывается во время описания объекта. Неявное указание типа может быть использовано в описании констант (§4.5), переменных (§4.5) и полей класса (§4.9).

<span id="page-10-1"></span>Для явного указании типа используется имя типа, перед которым может стоять ключевое слово мб (может быть).

```
Указ-типа: 'мб'? Имя-типа
Имя-типа: Идентификатор | Импорт-идент
Импорт-идент: Идентификатор '.' Идентификатор
```
Если в качестве имени типа используется Импорт-идент, то первый идентификатор в нем должен обозначать имя импортированного модуля (§8.2), а второй идентификатор должен быть идентификатором экспортированного из этого модуля объекта, в данном контексте - идентификатор типа.

Множество значений объекта с типом мб Т состоит из значения, обозначенного предопределенным идентификатором пусто и значений типа Т. Тип такого объекта называется может быть Т (§4.10).

#### 4.5. Описание констант

Описание константы связывает идентификатор с постоянным значением. Значение константы может быть задано явно или неявно, в случае группового описания констант.

```
Описание-констант: 'конст' (Константа | Группа-констант)
Константа: Идент-оп (':' Указ-типа)? '=' Выражение
```
Если тип константы не указан, то он устанавливается равным типу выражения (§5). Выражение для константы должно быть константным выражением (§5.12).

```
конст к1: Цел64 = 1 // тип Цел64
1\,конст к2: Байт = 2 // тип Байт
2
   конст к3 = 3 // тип Цел64
\mathcal{E}конст к4 = "Привет" // тип Строка
\Delta
```
Групповое описание констант позволяет опускать тип и выражение для всех констант, кроме первой константы в группе и указать признак экспорт для всех констант группы.

```
Группа-констант:
    1*12+1Константа (Разделитель След-константа)*
    \mathbf{L}След-константа: Идент-оп ((':' Указ-типа)? '=' Выражение)?
```
Пример группового экспорта:

```
KOHCT * (
\mathbf{1}\sqrt{2}Счетчик = 1M<sub>MA</sub> = "Bac<sub>A</sub>"\mathbf{3}\overline{4}
```
Пример неявного задания значения для констант:

```
KOHCT (
\overline{1}\overline{2}/ / операции
         ПЛЮС = 1 // тип Цел64, значение = 1
3
                       // тип Цел64, значение = 2
         MMHYC
 \overline{4}// тип Цел64, значение = 3
         OCTATOK
5
         // ключевые слова
6\overline{6}\overline{7}ЕСЛИ = 21 // тип Цел64, значение = 21
         MHAYE
                         // тип Цел64, значение = 22
8
                          // тип Цел64, значение = 23
 9
         ПОКА
10
```
#### 4.6. Описание переменных

Описание переменной создает переменную, привязывает к ней идентификатор и указывает её тип и начальное значение через Инициализацию.

```
Описание-переменной:
    'пусть' Идент-оп (':' Указ-типа)? Инициализация
Инициализация: (':=' | '=') ('позже' | Выражение)
```
Если тип переменной не указан, то он устанавливается равным типу выражения (§5).

Каждая переменная должна быть явно проинициализирована. Если инициализация задана через лексему '=', то значение переменной не может быть изменено (переменная с единственным присваиванием), если же в инициализации используется лексема ':=', то значение может быть изменено ( $\S 6.4$ ,  $\S 6.5$ ), а переменная называется изменяемой.

Явное указание типа:

```
пусть ц1: Цел64 = 1
\mathbf{1}пусть ц2: Цел64 := 2
\mathfrak{D}
```
Неявное указание типа:

```
// неявное указание типа
\mathbf{1}пусть \mu3 = 3
    пусть ц4 := 4
\mathfrak{D}пусть имя = Имя языка ()
\mathcal{L}
```
Компилятор выдает ошибку, при попытке изменить значение переменной с единственным присваиванием:

```
\mathbf 1\mu1 := 2
           \mu3++
2
           MMR := "C++"3
```
Если в инициализации задано Выражение, то начальным значение переменной является значение выражения. Если при этом тип переменной явно задан, то выражение должно быть *совместимо по присваиванию* с типом переменной  $(\$9.2).$ 

Вместо выражения может быть указано ключевое слово позже, это поздняя инициализация. Такая форма инициализации разрешена только для переменных уровня модуля, при этом тип таких переменных, должен быть явно указан.

Значение переменной с поздней инициализацией должно быть задано в инициализации модуля (§8.4). Текущая реализация компилятора запрещает позднюю инициализацию для переменных с единственным присваиванием.

#### 4.7. Описание типов

Описание типа связывает идентификатор с новым типом, который определяет структуру данных этого типа, и, как следствие, набор операций над данными этого типа.

<span id="page-12-1"></span>Описание-типа: 'тип' Идент  $1 = 1$ (Тип-вектора Тип-класса)

В текущей версии языка поддерживают два структурных типа: тип вектора (§4.8) и тип класса (§4.9).

#### 4.8. Тип вектора

<span id="page-13-0"></span>Вектор - это пронумерованная последовательность элементов одного типа, называемая типом элемента. Количество элементов называется длиной вектора, длина не может быть отрицательной. Элементы вектора доступны через операцию индексации (§5.4). Для индексации вектора используются целочисленные индексы от 0 до длина-1. Векторы всегда одномерны, но типом элемента может быть вектор, там самым формируя многомерную структуру.

```
Тип-вектора: '[' ']'
                       Указ-типа
```
 $\mathbf{1}$  $\overline{\phantom{0}}$ 

```
тип Байты = []Байт
тип Матрица = [][]Вещ64
```
Длина вектора может изменятся во время выполнения, другими словами, вектор - это динамический массив. Для получения текущей длины вектора используется стандартная функция длина (§7.1.1). Начальное значение для объекта типа вектор задается с помощью конструктора вектора (§5.7). Далее, длину вектора можно поменять с помощью стандартных методов (§7.2).

Пример инициализации вектора из трех элементов:

 $\overline{1}$ 

 $\overline{1}$ 

 $\overline{c}$ 

3  $\overline{4}$ 

#### пусть байты = Байты [1, 2, 3]

#### 4.9. Тип класса

Тип класса - это структура, состоящая из полей. С типом класса могут быть связаны функции, называемые методами (§4.12).

<span id="page-13-1"></span>Описание класса состоит из опционального указания базового класса и списка полей. Если базовый класс указан, то класс наследует поля и методы базового класса (\$4.9.3).

Для каждого поля в списке задается идентификатор, тип (явно или неявно) и начальное значение. Областью действия идентификаторов полей является само описание класса, но они могут быть доступны в операции доступа к полям и методам (§5.3).

```
Тип-класса:
             'класс' Базовый-класс? '{' Список-полей? '}'
Базовый-класс: '('Указ-типа ')'
Список-полей: Поле (Разделитель Поле)*
Поле: Идент-оп (':' Указ-типа)? Инициализация
```

```
тип Человек = класс {
    имя: Строка := ""
    возраст: Цел64 := 0
```
Если тип поля не указан, то он устанавливается равным типу выражения (§5).

#### 4.9.1. Инипиализания полей

<span id="page-14-0"></span>Каждое поле класса должно быть явно проинициализировано. Если инициализация задана через лексему '=', то значение поля не может быть изменено (поле с единственным присваиванием), если же в инициализации используется лексема  $\equiv$ , то значение поля может быть изменено (§6.4, §6.5), а поле называется изменяемым.

Если в инициализации задано Выражение, то начальным значение поля является значение выражения. Если при этом тип поля явно задан, то выражение должно быть *совместимо по присваиванию* с типом поля (§9.2).

Вместо выражения может быть указано ключевое слово позже, это поздняя инициализация. Такая форма инициализации разрешена только для полей, тип которых явно указан.

Значение поля с поздней инициализацией должно быть задано при создании экземпляра класса в конструкторе экземпляра класса (§5.8).

#### 4.9.2. Экспорт полей

Если тип класса экспортируется, его поля могут быть помечены признаком экспорта, такие поля называется экспортированными полями. Поля, которые не экспортированы, доступны только в том модуле, в котором описан тип класса.

#### <span id="page-14-1"></span>4.9.3. Наследование

Наследование позволяет определить новый (расширенный) класс на основе существующего (базового) класса.

<span id="page-14-2"></span>Базовый класс Б, указанный в описании класса К, называется прямым базовым классом. Так как Б может быть, в свою очередь, расширением другого базового класса, для каждого класса определен список базовых классов, возможно, пустой. Термин базовый класс будет использовать для обозначения любого класса из этого списка. Циклы в списке базовых классов запрещены.

Расширенный класс наследует поля и методы базового класса и может добавлять новые поля и методы. Обращение к полям и методам базового класса ничем не отличается от обращения к полям и методам самого класса. Методы базового класса можно переопределять, сохраняя те же самые типы параметра и тип результата.

#### 4.10. Может быть тип

<span id="page-14-3"></span>Как правило, современные языки программирования ограничивают работу со объектами ссылочных (reference) типов для того, чтобы сделать явными все места в программе, в которых может возникнуть ошибка использования нулевой ссылки (null pointer exception). Так как русская терминология в этой области не устоялась, приходится обращаться к англоязычным терминам.

Язык Тривиль следует уже выработанному в современных языках программированию подходу (но не синтаксису):

• Если в указании типа объекта использована нотация мб Т, где  $T$  - это некоторый ссылочный тип, то значением этого объекта, кроме значений типа T, может быть специальное значение 'пусто'. Тип такого объекта называется может быть Т.

• Иначе, если ключевое слово мб отсутствует в указании типа объекта, значением этого объекта может быть только значений типа Т.

Ссылочными типами являются Строка, типы вектора и типы класса, к остальным типам мб не может применятся.

Для объекта типа мб Т определены следующие действия:

- Присваивание объекту значения 'пусто' или значения типа Т (§9.2)
- Сравнение на равно/не равно с 'пусто' или с другим объектом типа мб Т  $(\$5.11.3)$
- Операция подтверждения типа ' ' ( $\S$ 5.9), позволяющая перейти от значения типа  $M\delta T$  к значению типа  $T$

Пример указания типа и использования объекта:

```
\mathbf{1}пусть кличка: мб Строка := пусто
2
    если кличка # пусто { вывод. ф ("%v\n", кличка^}
\overline{3}
```
#### 4.11. Описание функций

<span id="page-15-0"></span>Описание функции состоит из идентификатора, сигнатуры и тела функции. Сигнатура определяет формальные параметры и тип результата (если таковой имеется). Особым видом функции является метод, см. §4.12.

```
Описание-функции: 'фн' Идент-оп Сигнатура Тело
Сигнатура: '(' Список-параметров? ')' Тип-результата?
Список-параметров: Параметр (', ' Параметр) * ', '?
Параметр: Идентификатор ':' '...'? ('*' | Указ-типа)
Тело: (Блок | Модификатор)?
```
Вместо тела функции может стоять модификтор (§3.10) @внеш, см. §4.11.3. Если у функции задан тип результата, тело функции должно завершаться операторами вернуть (§6.11) или авария (§6.12).

фн Факториал (ц: Цел64): Цел64 { если ц <= 1 { вернуть 1 } вернуть ц \* Факториал (ц - 1)

#### 4.11.1. Параметры

 $\mathbf{1}$  $\overline{2}$ 

 $\mathsf 3$ 

 $\overline{4}$ 

Формальные параметры - это идентификаторы, которые обозначают аргументы (фактические параметры), указанные при вызове функции (§5.6).

<span id="page-15-1"></span>Параметр: Идентификатор ':' '...'?  $(1 \star 1)$ Указ-типа)

Последний параметр функции может иметь тип с префиксом . . . - это вариативный параметр. Функция с таким параметром может быть вызвана с нулем или более аргументов для этого параметра. Если тип вариативного парметра указан как Т, то в теле функции типом параметра является [ ] Т.

#### 4.11.2. Полиморфные параметры

<span id="page-16-0"></span>Если вместо типа параметра указан символ '\*', то параметр называется полиморфным. Аргумент, соотвествующий этому параметру, может быть выражением любого типа. Для вариативного полиморфного параметра каждый аргумент может быть выражением любого типа. Для работы с полиморфным параметром определены специальные стандартные функции (§7.1.2).

```
фн печать по формату (формат: Строка, аргументы: ...*) {
\ddot{\phantom{a}}
```
#### 4.11.3. Внешние функции

 $\mathbf 1$  $\overline{c}$ 

3

 $\overline{1}$ 

Функция, в которой вместо тела стоит модификатор @внеш, является внешней функцией, то есть реализованной каким-то внешним способом. Атрибут "имя" модификатора задает внешнее имя функции.

<span id="page-16-1"></span>фн строка (с: Строка) @внеш ("имя": "print string")

Если атрибут "имя"не задан, внешнее имя совпадает с идентификатором функции.

#### 4.12. Описание методов

<span id="page-16-2"></span>Метод - это функция, связанная с типом классом. Для вызова метода (§5.6) должен быть указан экземпляр этого класса или расширенного класса. В описание метода класс, с которым связан метод указывается с помощью Привязки.

```
Описание-метода: 'фн' Привязка Идент-оп Сигнатура Блок
Привязка: '(' Идентификатор ': ' Указ-типа ')'
```
Привязка определяет идентификатор и тип, который должен быть типом класса. В теле функции идентификатор привязки является параметром указанного типа

```
тип K = класс \{\}\mathbf{1}\overline{2}\overline{\mathcal{E}}фн (к: К) метод()
                                            \{\}
```
Идентификатор метода должен быть уникальным в классе среди идентификатором полей и методов.

В расширенном классе может быть определен метод с таким же идентификатором как в одном из базовых классов.

переопределен, то есть опеределен другой метод. При этом сигнатура переопределеного метода должна совпадать с сигнатуром переопределяемого метода, а именно:

• Число параметров должно совпадать

- Типы параметров должны быть эквивалентны §9.1
- Признаки вариативности и полиморфности должны совпадать

Пример ошибки при переопределении метода (разное число параметров):

```
1 тип K1 = класс (К) \{ \}2
3 фн (к: К1) метод(с: Строка) {}
```
### 5. Выражения

Выражение определяет вычисление значения путем применения операций к операндам.

<span id="page-18-0"></span>Выражение

- : Унарное-выражение
- | Выражение Бинарная-операция Выражение

```
Унарное-выражение
```
: Первичное-выражение

| Унарная-операция Унарное-выражение

#### 5.1. Первичные выражения

Первичные выражения - это выражения, которые являются операндами унарных  $(§ 5.10)$  и бинарных  $(§ 5.11)$  операций.

```
Первичное-выражение
   : Операнд
    (Доступ
    | Индексация
    | Преобразование
    | Вызов
    | Конструктор-вектора
    | Конструктор-класса
    | Подтверждение-типа
   ) *
```

```
\mathbf{1}\mathbf{1}\overline{2}к. поле
\overline{3}a[N<sup>e</sup>]Факториал (5)
\overline{4}5
      A[1, 2, 3]K{имя: "Вася", возраст: 23}
\epsilona^{\wedge}\overline{7}\,8\,объект.вектор [номер].метод()
```
#### 5.2. Операнды

<span id="page-18-2"></span>Операнды - это элементарные значения в выражении. Операнд может быть литералом, именем объекта, обозначающим константу, переменную или функцию, или выражением в скобках.

```
Операнд: Литерал | Имя-объекта | '(' Выражение ')'
Литерал
```

```
: Целочисленный-литерал
    | Вещественный-литерал
    | Строковый-литерал
    | Символьный-литерал
Имя-объекта: Идентификатор | Импорт-идент
Импорт-идент: Идентификатор '.' Идентификатор
```
Если в качестве имени объекта используется *Импорт-идент*, то первый идентификатор в нем должен обозначать имя импортированного модуля (§8.2), а второй идентификатор должен быть идентификатором экспортированного из этого модуля объекта.

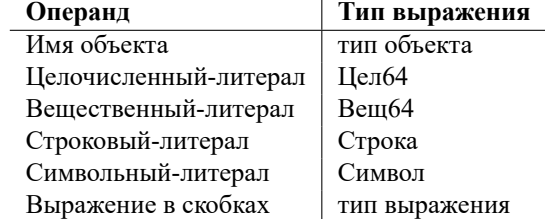

#### **5.3. Доступ к полям и методам**

Доступ применяется к первичному выражению.

```
Доступ: '.' Идентификатор
```
В выражении что-то.имя:

- что-то должно быть выражением типа *Т*, где *Т* это тип класса.
- а имя должно быть идентификатором поля или метода типа *Т* или базового класса *Т*

Типом выражения доступа является тип поля или метода.

```
1 |чел.возраст := 5
\overline{2}3 если чел.возраст < 18 { ... }
```
#### **5.4. Индексация**

Индексация применяется к первичному выражению.

```
Индексация: '[' Выражение '['
```
Выражении что-то[индекс] обозначает элемент вектора или вариативного параметра, индекс которого определяется выражением индекс.

• что-то должно быть идентификатором, обозначающим вариативный параметр

- или что-то должно быть выражением типа Т, где  $T$  это тип вектора
- индекс должен быть выражением типа Цел64 или Байт

Если во время исполнения индекс выходит за границы вектора или параметра (индекс < 0 | индекс > длина), происходит авария (§6.12).

Типом выражения индексации является тип элемента вектора, если индексируется вектор или тип вариативного параметра, если индексируется вариативный параметр.

Так как индексация и конструктор вектора (§5.7) не всегда различимы синтаксически, выбор между ними происходит на уровне семантики, если выражение что-то обозначает тип, то это конструктор вектора, иначе индексация.

#### 5.5. Преобразование типа

Преобразование типа применяется к первичному выражению, и преобразует, если это возможно, значение выражения к целевому типу, указанному в операции преобразования.

```
Преобразование: '(:' 'осторожно'? Указ-типа
                                                              \mathbf{F}) \mathbf{F}
```
Если в преобразование есть ключевое слово осторожно, то это небезопасная операция, которая рассматривается отдельно (§10.1).

Часть преобразований, например, преобразования между числовыми типами и символами, а так же строковые преобразования могут изменить представление значения первичного выражения и повлечь за собой затраты на выполнение, а так же аварийное завершение, если выполнить преобразование невозможно.

Преобразование классов изменяют только тип, но не представление значения.

| Целевой тип | Тип выражения                | Условие выполнения         |
|-------------|------------------------------|----------------------------|
| Байт        | Цел64, Слово64, Символ,      | значение<br>B<br>диапазоне |
|             | Строковый литерал длины 1    | 0.255                      |
|             | Байт, Символ, Строковый ли-  | всегда                     |
| Цел64       | терал длины 1                |                            |
|             | Словоб4                      | значение<br>B<br>диапазоне |
|             |                              | $0.$ Мах(Целб4)            |
|             | Вещ64                        | всегда                     |
| Словоб4     | Байт, Символ, Строковый ли-  | всегда                     |
|             | терал длины 1                |                            |
|             | Цел64                        | не отрицательное значение  |
| Вещ64       | Цел64                        | всегда                     |
| Символ      | Байт, Строковый литерал дли- | всегда                     |
|             | ны 1                         |                            |
|             | Цел64, Словоб4               | значение<br>диапазоне<br>B |
|             |                              | Unicode символа            |
| Строка      | Символ, [] Символ, [] Байт   | всегда                     |
| [ ] Байт    | Строка, Символ               | всегда                     |
| [] Символ   | Строка                       | всегда                     |
| Класс       | Класс                        | От базового класса к рас-  |
|             |                              | ширенному                  |

Разрешенные преобразования:

```
\,1\,тип Байты = []Байт
    пусть байты = "Привет" (: Байты)
\mathfrak{D}3
\overline{4}пусть три = рі(:Цел64)
```
#### 5.6. Вызов функции или метода

Вызов применяется к первичному выражению. Это выражение

- <span id="page-21-0"></span>• является идентификатором стандартной функции (§7.1)
- или обозначает функцию, тогда это вызов функции
- или явлется выражением типа класс, тогда это вызов метода

```
Вызов: '(' Список-аргументов? ')'
Список-аргументов: Аргумент (', ' Аргумент) * ', '?
Аргумент: Выражение '...'?
```
В вызове указывается список аргументов. Число аргументов в списке должно быть равно числу параметров в сигнатуре функции или метода, за исключение случая, когда в сигнатуре есть вариативный параметр. Для вариативного параметра число аргументов может быть от нуля и более.

Каждый аргумент в вызове является выражением. Если для вариативного параметра задан единственный аргумент, то после выражения может стоять знак операции  $\ldots$ , делающий развернутое выражение (§5.6.1).

Для всех других аргументов, выражение должно быть совместимо по присваиванию с типом параметра (§9.2).

Типом выражения вызова является тип результата. Если в сигнатуре функции или метода тип результата отсутствует, то вызов не может быть операндом для любой операции.

```
фн Факториал (ц: Цел64): Цел64 { /*тело*/ }
\mathbf{1}\overline{c}\overline{3}пусть рез = Факториал (5)
```
#### 5.6.1. Развернутое выражение

<span id="page-21-1"></span>Развернутое выражение может быть использовано только как аргумент для вариативного параметра и только, если это единственный аргумент для этого параметра. Если развернутое выражение х. . . используется как аргумент для параметра п: ... Т, то должно выполняется одно из условий:

- х является вариативным параметром того же типа Т
- $x$  это выражение типа вектора, причем тип вектора определен, как []  $T$

Пример использования развернутого вектора в качестве аргумента вариативного параметра:

```
Фн Соединить (список: ... Строка) {/*тело*/}
\,1\,\overline{c}3
    тип Строки = []Строка
\overline{4}5
    фн Сохранить (строки: Строки) {
        пусть текст = Соединить (строки...)
\kappa/* сохранение текста */
\overline{7}\beta
```
#### 5.7. Конструктор вектора

Конструктор вектора применяется к первичному выражению, которое должно обозначать тип вектора. Результатом выполнения конструктора является вектор.

```
Конструктор-вектора: '[' Список-элементов? ']'
Список-элементов: Элемент (', 'Элемент) * ', '?
Элемент: (Индекс-элемента ':')? Значение
Индекс-элемента: Выражение
Значение: Выражение
```
Пример использования конструктора вектора в вызове:

```
\mathbf{1}тип Строки = []Строка
    фн Сохранить (строки: Строки) { /*тело*/ }
\overline{c}\overline{3}Сохранить (Строки ["привет", "мир"])
\overline{4}
```
Для всех элементов должно выполняться:

- Индекс-элемента должен быть выражением типа Цел64 или Байт
- Значение должно быть выражением, совместимым по присваиванию с типом элемента вектора (§9.2).

Если хотя бы для одного элемента конструктора задан Индекс-элемента, то он должен быть задан для всех элементов конструктора.

Если Индекс-элемента задан, то в результирующем векторе в позиции Индексэлемента будет стоять значение Значение. Если Индекс-элемента не задан, то элементы будет размещены в результирующем векторе последовательно, начиная с индекса 0.

Длина результирующего вектора равна максимальному индексу + 1.

TBD: Если конструктор вектора задает значения не для всех индексов, то тип элемента вектора должен быть типом, для которое есть значение по умолчанию. Или должно быть явное значение по умолчанию \*: 1

#### 5.8. Конструктор экземпляра класса

<span id="page-22-0"></span>Конструктор вектора применяется к первичному выражению, которое должно обозначать тип класса. Результатом выполнения конструктора является экземпляр класса.

```
Конструктор-класса: '{' Список-пар? '}'
Список-пар: Пара (', ' Пара)* ', '?
Пара: (Идентификатор ':')? Значение
```
Для каждой Пары идентификатор должен обозначать поле конструируемого класса. В результирующем экземпляре значением этого поля будет значение выражения Значение. Значение должно быть выражением, совместимым по присваиванию с типом поля (§9.2).

Указание нескольких значений для одного идентификатора поля является ошибкой.

Конструктор должен задавать значения для каждого поля класса с поздней ини*циализацией* (§4.9.1).

Если класс импортирован из другого модуля, в конструкторе не могут использоваться идентификаторы не экспортированных полей. Если при этом у не экспортированного поля задана поздняя инициализация, конструктор такого класса может быть использован только в модуле, содержащем описание класса.

```
тип Человек = класс {
\,1\,имя: Строка = позже
\mathbf{2}\mathbf{3}BOSPACT := 0\overline{4}\rightarrow5
     пусть Вася = Человек{имя: "Вася", возраст: 25}
6\phantom{1}6
```
Пример ошибки - значение поля "имя"с поздней инициализацией не задано:

```
пусть Некто := Человек{возраст: 25}
```
#### 5.9. Подтверждение типа

 $\mathbf{1}$ 

Подтверждение типа применяется к первичному выражению, которое должно быть может быть типа (§4.10).

```
Подтверждение-типа:
                                           \mathbf{I} \wedge \mathbf{I}
```
Если значение первичного выражение, тип которого есть мб  $T$  равно 'пусто', то происходит авария (§6.12), иначе тип выражения становится равным Т.

```
\mathbf{1}пусть кличка: мб Строка = пусто
\overline{c}\ddotsкличка = "Мурка"
\mathcal{L}\overline{4}\ldots5
     напечатать (кличка^)
```
#### 5.10. Унарные операции

<span id="page-23-0"></span> $1\sim1$ Унарная-операция:  $\mathbf{r} = \mathbf{r}$ 

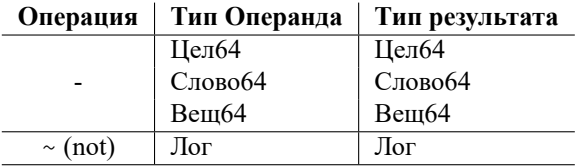

Унарные операторы имеют приоритет выше, чем бинарные, то есть выражение  $-x + 1$  выполняется как  $(-x) + 1$ .

### <span id="page-24-0"></span>5.11. Бинарные операции

```
Бинарная-операция
    : Арифметические
    | Сравнения
    | Логические
    | Битовые
Арифметические: '+' | '-' | '*' | '/' | '%'
Сравнения: '=' | '#' | '<' | '<=' | '>' | '>='
Логические: '|' | '&'
Битовые: TBD
```
TBD: Определить множество и знаки битовых операций.

#### <span id="page-24-1"></span>5.11.1. Приоритеты операции

Язык определяется пять уровней приоритета для бинарных операций. Операции умножения имеют самый высокий приоритет, а операция логическое ИЛИ () имеет самый низкий приоритет.

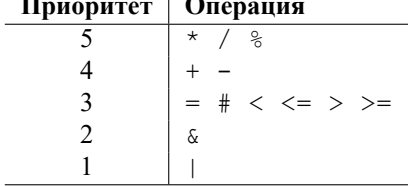

Бинарные операции с одинаковым приоритетом ассоциируются слева направо. Например, х / у \* z эквивалентно (х / у) \* z.

#### <span id="page-24-2"></span>5.11.2. Арифметические операции

Арифметические операторы применяются к числовым операндам, выдают результат того же типа, что и тип операндов. Типы левого и правого операнда должны совпадать.

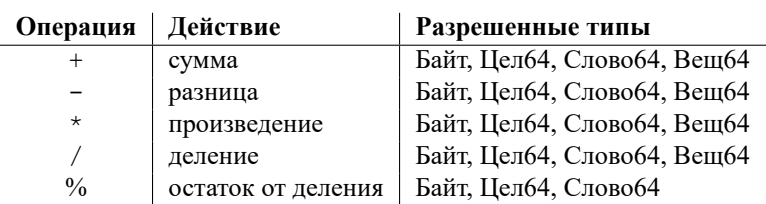

#### <span id="page-25-0"></span>5.11.3. Операции сравнения

Операции сравнения выдают результат типа Лог.

Все операции сравнения '=', '#', '<', '<=', '>', '>=' применимы к операндам типов Байт, Целб4, Словоб4, Целб4 и Символ. Типы левого и правого операнда, при этом, должны совпадать.

Операции '=', '#' также применимы в следующих случаях:

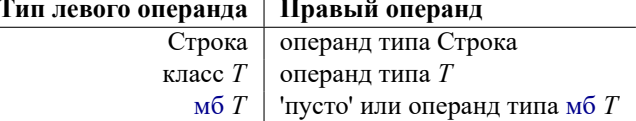

#### <span id="page-25-1"></span>5.11.4. Логические операции

Операции логическое ИЛИ () и логическое И ( $\zeta$ ) применимы к операндам типа Лог и выдают результат типа Лог.

а | б означает если а, то истина, иначе б а & б означает если а, то б, иначе ложь

#### <span id="page-25-2"></span>5.11.5. Битовые операции

**TBD**: будут определены позже.

#### <span id="page-25-3"></span>5.12. Константные выражения

Константные выражения - это выражения, которые могут быть вычислены во время компиляции.

Минимальные требования к компилятору языка Тривиль: компилятор должен вычислять выражение, состоящее из одного операнда, который является литералом или идентификатором, обозначающим константу.

### **6. Операторы**

Операторы задают действия.

```
Оператор
    : Локальное-описание
    | Простой-оператор
    | Оператор-если
    | Оператор-надо
    | Оператор-когда
    | Оператор-пока
    | Оператор-вернуть
    | Оператор-прервать
    | Оператор-авария
Простой-оператор
    : Оператор-выражение
    | Оператор-присваивания
    | Инкремент
```
**6.1. Блоки**

| Декремент

<span id="page-26-1"></span>Операторы сгрупированы в *Блоки*, которые задают последовательность действий для функций и методов (§4.11, §4.12) и входа в модуль (§8.4). Блок - это, возможно, пустая последовательность операторов, которые могут включать локальные описания.

```
Блок: '{' Список-операторов? '}'
Список-операторов: Оператор (Разделитель Оператор)*
```
#### **6.2. Локальные описания**

<span id="page-26-2"></span>Локальное описание определяет идентификатор, для которого областью действия (§4.1) является часть блока, от точки завершения описания до завершающей скобки блока, исключая вложенные блоки, в которых описан такой же идентификатор.

Л[ока](#page-9-1)льное-описание: Описание-переменной

Для локальных переменных не может быть задана *поздняя инициализация* (§4.6). TBD: Нужны ли локальные константы? Или это задача оптимизации?

#### 6.3. Выражение, как оператор

Выражение, являющееся вызовом функции или метода, кроме вызова стандартных функций (§7.1), может быть использовано как оператор. Результат вызова при этом игнорируется.

<span id="page-27-0"></span>Оператор-выражение: Выражение

```
напечатать ("Привет")
\mathbf{1}
```

```
\overline{2}Факториал (5)
```
Не могут быть использованы в качестве оператора:

 $\,1\,$  $1 + 1$ 

```
\overline{c}длина (а)
```
#### 6.4. Оператор присваивания

Присваивание заменяет текущее значение, хранящееся в переменной, новым значением, заданным выражением.

<span id="page-27-1"></span>Оператор-присваивания: Выражение  $' :='$  Выражение

Выражение в левой части должно быть изменяемым:

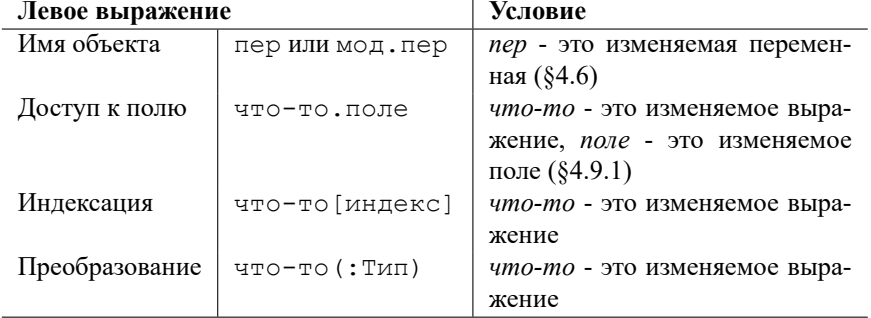

Выражение в правой части должно быть совместимо по присваиванию с типом левого выражение (§9.2).

```
пусть ц := 0
\,1\,пусть байты : = Байты [1, 2, 3]
\overline{2}\mathfrak{Z}\mu := 2
     байты [ц] = 5
\overline{4}
```
Ошибка присваивания в неизменяемое выражение:

```
пусть \mu = 0\mathbf{1}\mu := 2
\overline{2}
```
#### 6.5. Инкремент и декремент

Операторы Инкремент ('++') и Декремент ('--') увеличивают или уменьшают свои операнды на 1.

<span id="page-28-0"></span>Инкремент: Выражение  $\texttt{1} + \texttt{+}$ Декремент: Выражение  $1 = -1$ 

Как и в случае присваивания (§6.4), выражение должно быть изменяемым. Тип выражения должен быть одного из типов: Байт, Цел64, Слово64.

```
\,1\,пусть ц := 1пусть байты := Байты [1, 2, 3]
\overline{c}байты [ц] ++
3
```
#### 6.6. Оператор 'если'

<span id="page-28-1"></span>Оператор если определяет условное выполнение двух ветвей в соответствии со значением логического выражения. Если выражение принимает значение истина, выполняется Блок первой веткви, в противном случае, выполняется ветвь иначе, если она задана.

```
Оператор-если:
    'если' Выражение Блок ('иначе' (Оператор-если | Блок))?
```

```
если ц > макс { ц := макс }
\mathbf{1}\overline{c}если Буква? (сим) { Имя () }
\mathcal{L}\overline{4}иначе если Цифра? (сим) { Число() }
    иначе { Ошибка! () }
5
```
### 6.7. Оператор 'надо'

Оператор надо используется для завершения исполнения операторов некоторого контекста, если условие, заданое логическим выражением, не выполнено.

```
Оператор-надо:
    'надо' Выражение 'иначе' (Завершающий-оператор | Блок)
Завершающий-оператор
    : Оператор-вернуть
    | Оператор-прервать
    | Оператор-авария
```
Если в ветви иначе стоит Блок, то последним оператором блока должен быть завершающий оператор.

Завершающий оператор | Действие

 $\overline{1}$  $\sqrt{2}$ 3

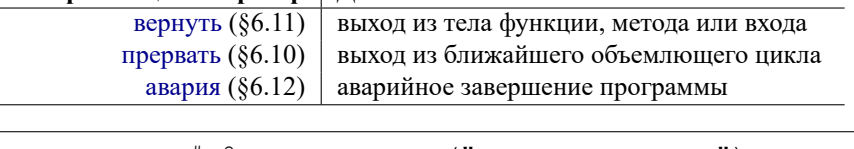

```
надо делитель # 0 иначе авария ("деление на ноль")
надо число > 1 иначе вернуть 1
```
#### 6.8. Оператор 'когда' или оператор выбора

Оператор когда выбирает одну ветвь выполнения из нескольких вариантов, в соответствии со значением выражения.

<span id="page-29-0"></span>TBD: Добавить предикатный и оператор выбора по типу?

```
Оператор-когда:
    'когда' Выражение '{'
    Вариант*
    ('иначе' Список-операторов?)?
    \mathbb{F}Вариант:
    "ecrb"Выражение (', ' Выражение)* ': ' Список-операторов?
```
При выполнении оператора когда вычисляется Выражение, затем выражения в Вариантах вычисляются слева направо и сверху вниз. Как только значение выражения Варианта стало равным значению первого выражения, выполняется список операторов этого Варианта. Остальные варинты игнорируются. Если ни один из вариантов не выполнен, и есть ветка иначе, выполняется список операторов этой ветки.

Тип каждого выражения в вариантах должен быть равен типу первого выражения (§9.1).

```
когда х {
\mathbf{1}\overline{c}есть 0: вернуть "ничего"
    есть 1: вернуть "один"
3
    есть 2: вернуть "два"
\overline{4}иначе вернуть "много"
5
6
```
#### 6.9. Оператор цикла 'пока'

<span id="page-29-1"></span>Оператор пока определяет повторное выполнение блока до тех пор, пока значение логического выражение равно истина. Выражение вычисляется перед каждой итерацией.

Оператор-пока: 'пока' Выражение Блок

```
пока а < б {
\mathbf 1\overline{2}a := a * 23
```
#### 6.10. Оператор 'прервать'

Оператор прервать завершает выполнение самого внутреннего оператора цикла в рамках одной и той же функции.

<span id="page-30-0"></span>Оператор-прервать: 'прервать'

```
пока истина {
\mathbf{1}a := a * 2\overline{c}\overline{3}если a > 6 { прервать }
\overline{A}
```
#### 6.11. Оператор 'вернуть'

Оператор вернуть завершает выполнение тела функции, метода или входа, и, возможно, возращает значение.

<span id="page-30-1"></span>Оператор-вернуть: 'вернуть' (Выражение Разделитель)

Если оператор вернуть используется в теле входа или в теле функции или метода, в сигнатуре которых не указан тип результата, то выражение в операторе должно отсутствовать.

И наоборот, если в оператор используется в теле функции или метода, в сигнатуре которых указан тип результата, выражение должно быть и оно должно быть совместимо по присваиванию с типом результата (§9.2).

фн Факториал (ц: Цел64): Цел64 { если ц  $\leq 1$  { вернуть 1 } вернуть ц \* Факториал (ц - 1)

 $\mathbf{1}$  $\overline{c}$ 

 $\mathbf{3}$  $\overline{4}$ 

#### 6.12. Оператор 'авария' и аварийное завершение

Оператор авария запускает аварийную ситуация, которая, обычно, приводит к аварийному завершению программы.

```
' (' Выражение
Оператор-вернуть: 'авария'
                                                              \mathbf{1} ) \mathbf{1}
```
Тип выражения должен быть Строка. Значение этого выражения используется в сообщении об аварийной ситуации.

Кроме явного запуска аварийной ситуации, аварийная ситуация может быть запущена неявно, в следующих случаях:

- Выход индекса за пределы вектора при индексации
- Операция подтверждения типа выполнена над объектом со значением 'пусто'
- Недопустимое преобразования типа
- Недопустимая последовательность байт в кодировке UTF-8
- Невозможность выделения памяти для динамического объекта
- Нереализованная возможность в системе поддержки выполнения

Язык Тривиль не содержит средств перехвата аварийной ситуации или восстановления после него. Такие средства могут быть добавлены на уровне библиотек.

### 7. Стандартные функции и методы

#### 7.1. Стандартные функции

#### <span id="page-32-0"></span>7.1.1. Длина

<span id="page-32-1"></span>Стандартная функция длина возвращает длину строк, векторов и вариативных параметров. Тип результата: Цел64.

<span id="page-32-2"></span>Длина строки считается в символах. Для остальных типов выдается число элементов.

 $\overline{1}$  $\overline{c}$  $\overline{\mathcal{R}}$ 

```
пусть д1 = длина ("Привет") // равно 6
пусть д2 = длина ("Привет" (:Байты)) // равно 12
```
#### 7.1.2. Функции для полиморфных параметров

Стандартные функции тег и нечто предназначены для работы с полиморфными параметрами (§4.11.2)

<span id="page-32-3"></span>Аргумент функция тег может быть типом или полиморфным параметром или элементом вариативного полиморфного параметра. Для каждого типа определен его Тег, который является постоянным объектом времени исполнения. Постоянный, в данном контексте, контексте, означает, что Тег типа не меняется во время исполнения программы. Тег представлен значением типа Словоб4.

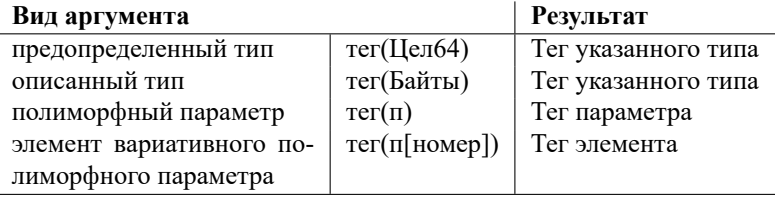

Аргумент функция нечто должен быть полиморфным параметром или элементом вариативного полиморфного параметра. Функция выдает результат типа Слово64, которые является скрытым представлением значения переданного в полиморфный параметр.

К результату функции нечто может применяется преобразование типа (§5.5) или осторожное преобразование типа (§10.1).

```
\mathbf{1}\phiн Что это? (п: *) {
           если тег (п) = тег (Цел64) {
\mathcal{P}вывод. ф ("это число: %v", нечто (п) (:Цел64))
3
           \}\overline{4}5
           иначе {
                 вывод. ф ("это не число")
\epsilon\overline{7}\}\,8\,
```
#### **7.2. Встроенные методы для векторов**

Для всех типов векторов определены стандартные методы:

- добавить
- <span id="page-33-0"></span>• заполнить

**TBD**: Уточнить семантику и набор методов.

#### **7.2.1. Метод добавить**

Метод добавить можно применить к любому вектору. Если вектор типа [] Т, то метод можно рассматривать, как описанный с заголовком:

```
1 фн (в: []T) добавить(аргументы: ...T)
```
Это означает, что в вызове метода можно указать любое количество аргументов типа T или одно *развернутое выражение* (§5.6).

Вызов метода добавляет к вектору указанные аргументы.

```
1 тип Числа = []Цел64
2
3 пусть фиб = Числа[1, 1]
4 \phiиб.добавить (2, 3, 5)
```
#### **7.2.2. Метод заполнить**

Метод заполнить можно применить к любому вектору. Если вектор типа []T, то метод можно рассматривать, как описанный с заголовком:

```
1 фн (в: []T) заполнить(кол-во: Цел64, значение: T)
```
Вызов метода добавляет к вектору кол-во элементов с указанным значением. Пример создания вектора из 10 пустых строк:

```
1 тип Имена = []Строка
2
3 пусть имена = Имена[]
4 имена. заполнить (10, "")
```
### **8. Модули**

Программа на языке Тривиль состоит из модулей (единиц компиляции), исходный текст каждого модуля расположен в одном или нескольких исходных файлов.

<span id="page-34-0"></span>Каждый исходный файл состоит из заголовка модуля, за которым следует, возможно, пустой список импорта, за которым следует, возможно, пустой набор описаний типов, констант, переменных, функций и методов и, возможно, вход в модуль.

```
Модуль: Исходный-файл+
Исходный-файл:
    Заголовок-модуля
    Список-импорта
    Описание-или-вход*
Заголовок-модуля:
    'модуль' Идентификатор Разделитель
     ('осторожно' Разделитель)?
Описание-или-вход: Описание | Вход
```
#### **8.1. Заголовок модуля**

Каждый исходный файл начинается с заголовка модуля. Заголовок содержит идентификтор, который определяет модуль, к которому принадлежит файл. Идентификатор не принадлежит никакой области действия и не связан ни с каким объектом.

<span id="page-34-1"></span>Заголовок модуля может содержать признак осторожно, который означает, что в исходном файле можно использовать *небезопасные операции* (§10).

#### **8.2. Импорт**

Наличие импорта в исходном файле указывает, что этот исходны[й ф](#page-37-1)айл, зависит от функциональности импортируемого модуля, и обеспечивает доступ к экспортированным идентификаторам этого модуля.

<span id="page-34-2"></span>Каждый импорт содержит путь импорта, указывающий на импортируемый модуль.

```
Список-импорта: Импорт*
Импорт: 'импорт' Путь-импорта Разделитель
Путь-импорта: Строковый-литерал
```
TBD: структура пути. **TBD**: явное задание имени импорта.

Импорт добавляет описание идентификатора, текстуально равного последнему имени в пути импорта, который будет использоваться для доступа к экспортированным объектам импортиромого модуля.

```
модуль х
\mathbf{1}\overline{c}\overline{3}импорт "стд/вывод"
\overline{4}\overline{5}вход {
                  вывод. ф ("Привет!")
6\phantom{.}6\overline{7}\left\{ \right\}
```
#### <span id="page-35-0"></span>8.3. Вход или инициализация модуля

Модуль может содержать действия, которые выполняются при инициализации модуля - вход в модуль.

Вход: 'вход' Блок

 $\overline{1}$ 

**TBD**: описать: переменные с поздней инициализацией

Система выполняет должна обеспечивать следующие условия инициализации модуля М:

- инициализация модуля выполняется один раз
- инициализации М выполняется после инициализации всех модулей, которые импортирует М
- инициализации М выполняется до инициализации тех модулей, которые импортируют М

#### <span id="page-35-1"></span>8.4. Инициализация и исполнения программы

Программа состоит из головного модуля и всех прямо или косвенно импортированных модулей.

Исполнение программы состоит из:

- Инициализации всех модулей, импортированных из головного модуля. Это приводит к рекурсивной инициализации всех используемых модулей программы. Для корректной инициализации граф импорта должен быть ациклическим.
- И, затем, выполнение входа головного модуля.

# <span id="page-36-0"></span>**9. Правила совместимости**

- <span id="page-36-1"></span>**9.1. Эквивалентность типов**
- <span id="page-36-2"></span>**9.2. Совместимость по присваиванию**

# <span id="page-37-1"></span>10. Применять с осторожностью

<span id="page-37-0"></span>10.1. Осторожные преобразования